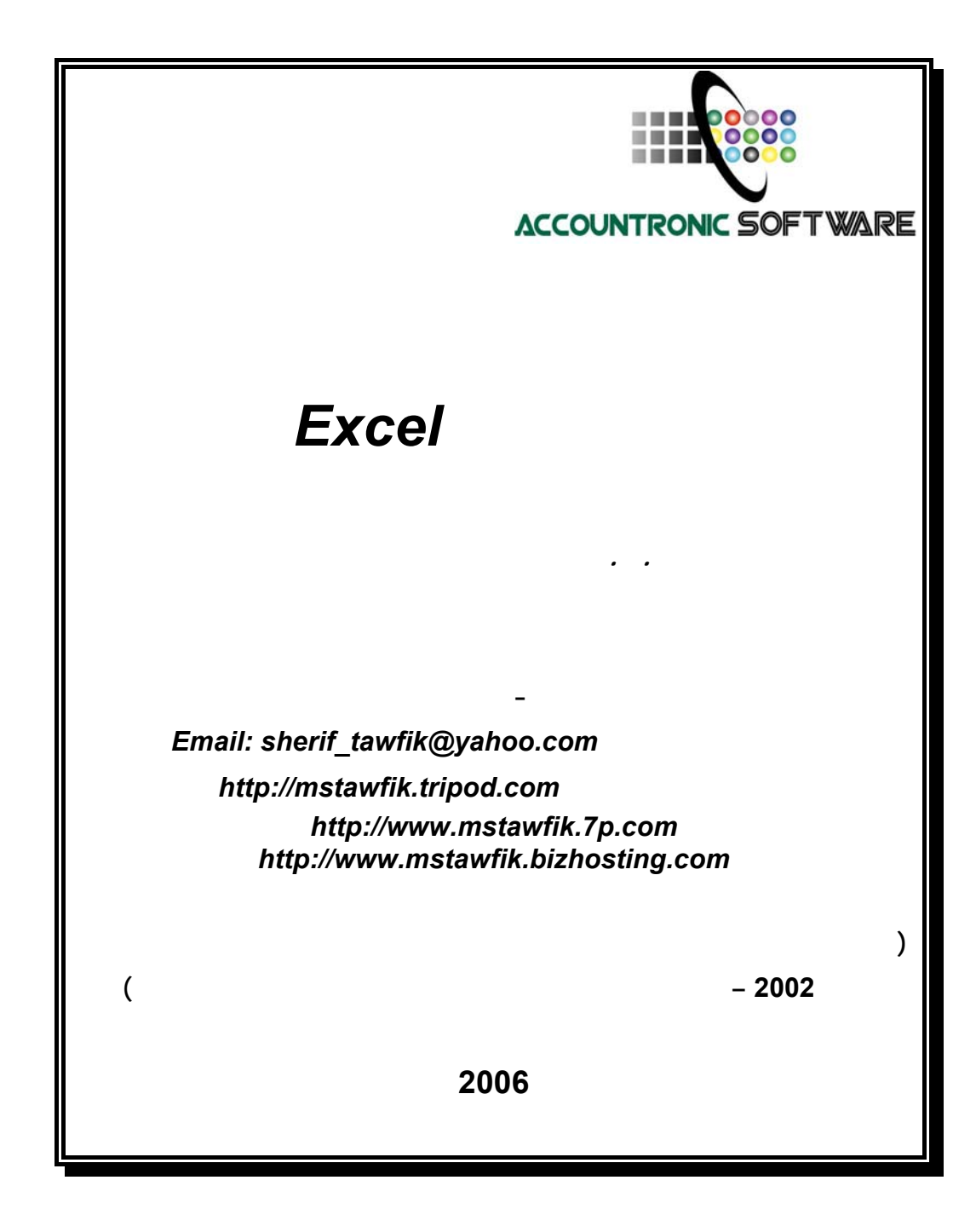

بسم االله الرحمن الرحيم

ثُمَّ رُدُّواْ إِلَى اللّهِ مَوْلاَهُمُ الْحَقِّ أَلاَ لَهُ الْحُكْمُ وَهُوَ أَسْرَعُ الْحَاسِبِينَ (الأنعام :62 )

**صدق اللـه العظيم** 

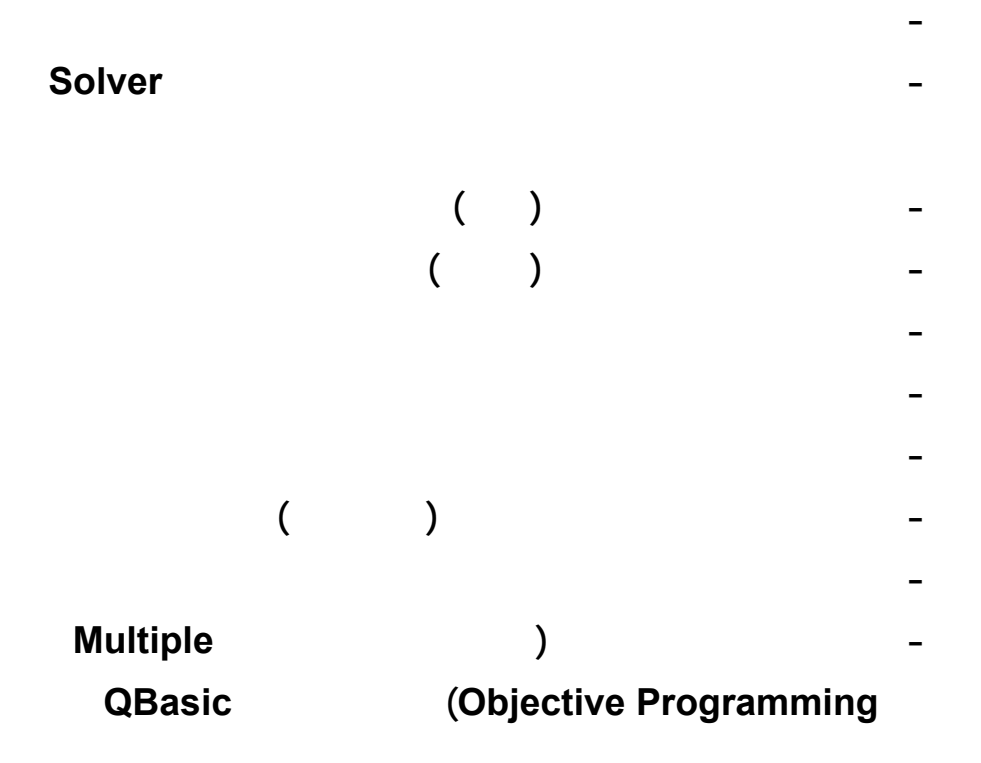

<span id="page-3-0"></span>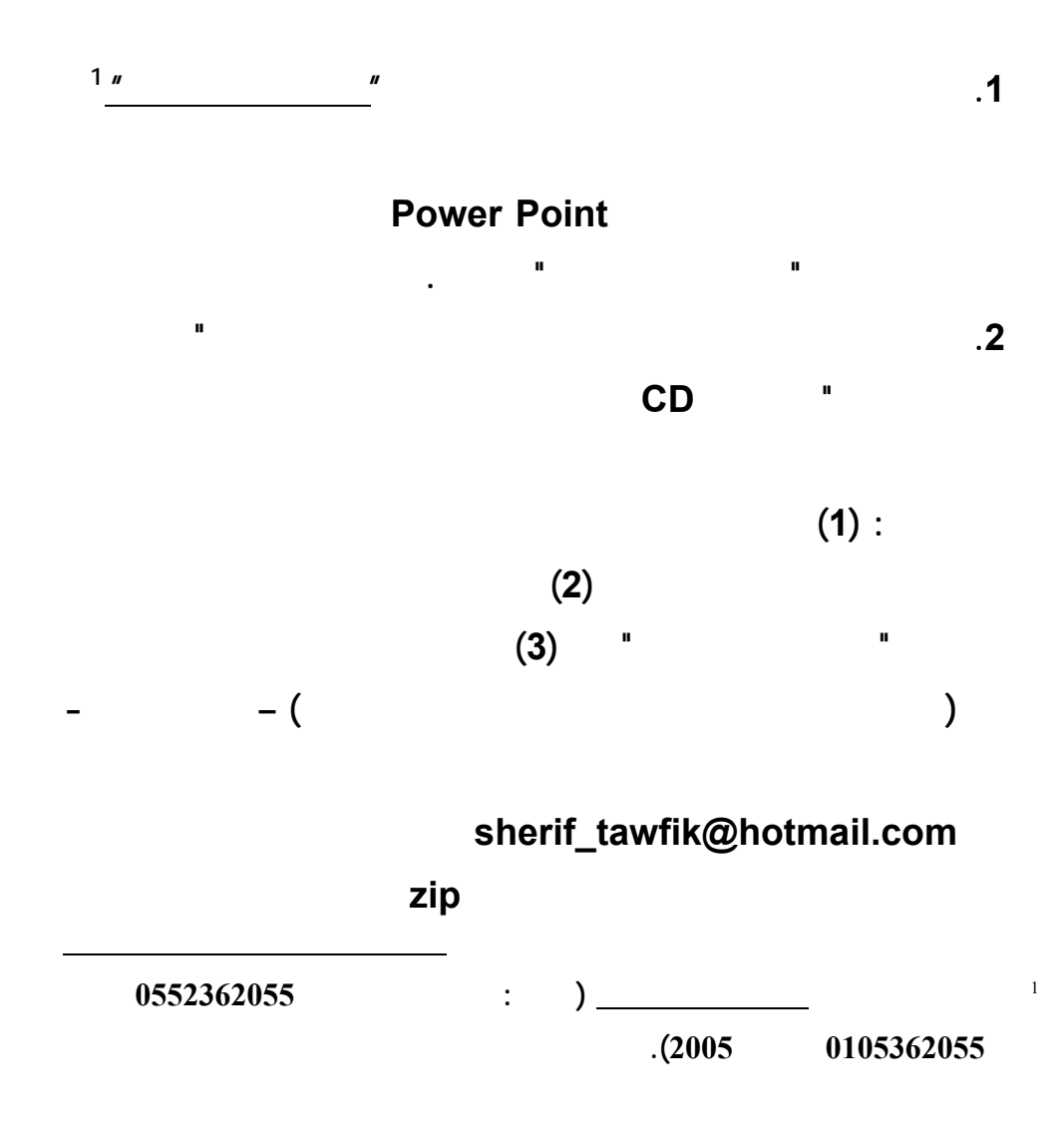

**الملف المضغوط unzip لاستخراج Extract ملفات البيانات المرسـلة**

**اليه.** 

**www.infotechaccountants.com/phpBB2/index.php** 

## $Solver$

**Data Analysis (Analysis between Solver** 

 **قبل بدء تشغيل المستخدم لتطبيقات هذا الكتاب لحل النماذج الكمية – لابـد ان**

**(ToolPak ضمن القائمة المنسدلة دوات Tools ببرنامج اكسل. ويبدأ التركيـب مـن**

**تشغيل امر الاضافات Ins Add بالقائمة المنسدلة ادوات باكسل كالتالي:** 

**تسغيل امر اضافات من قائمة ادوات.** 

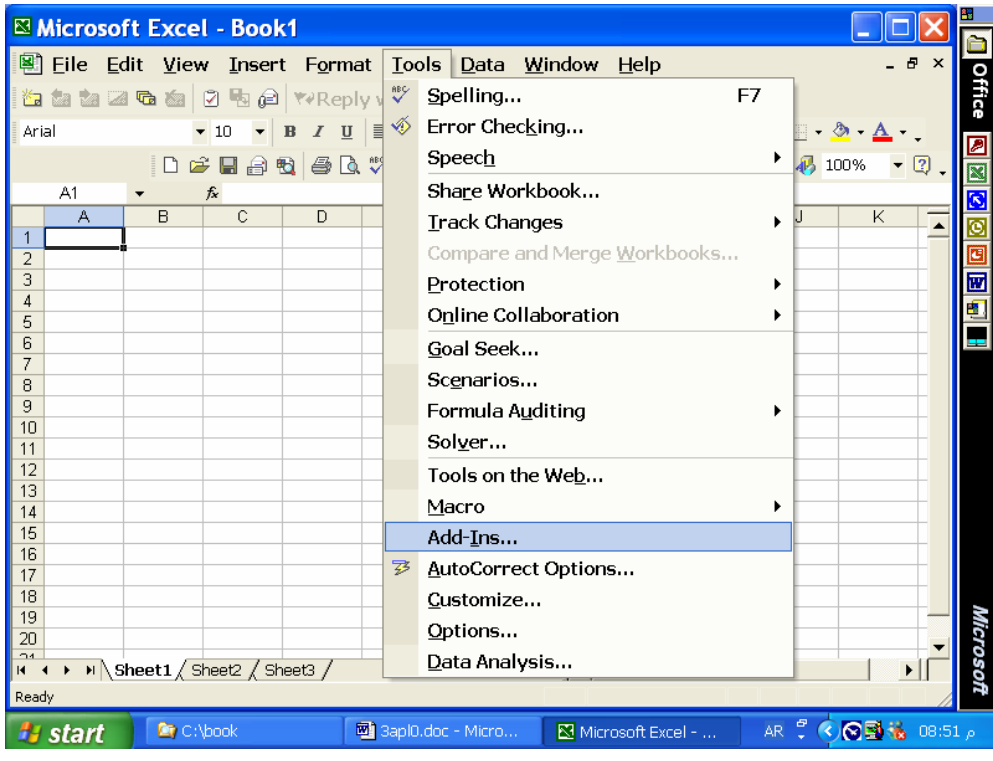

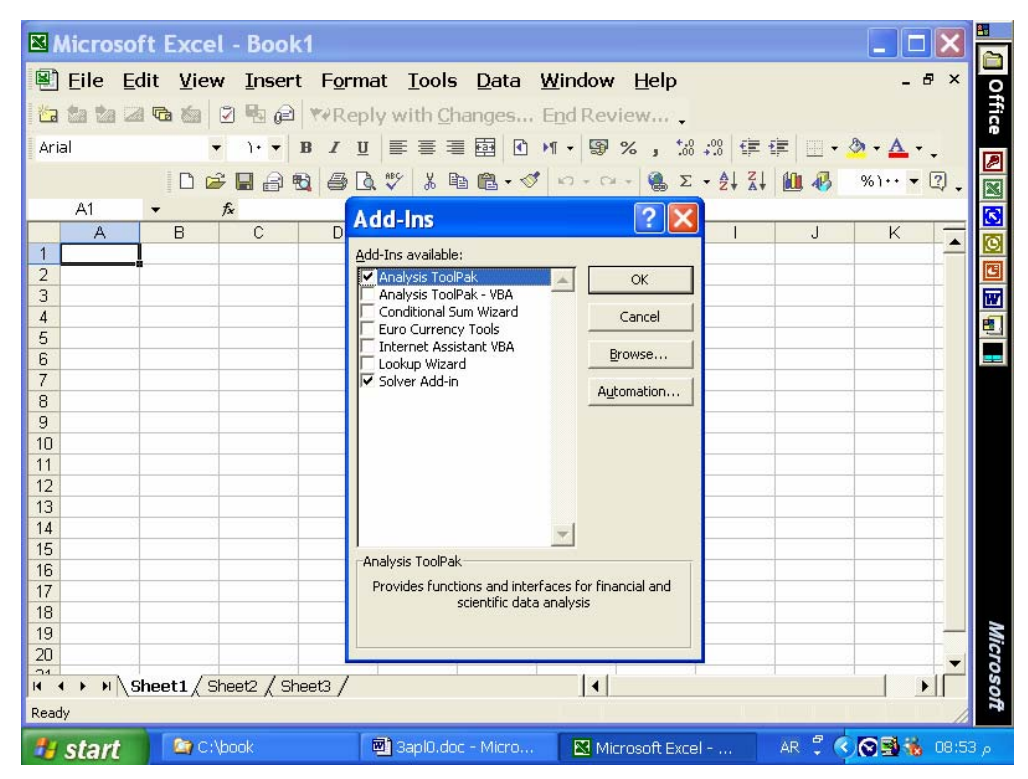

 **: Solver Analysis ToolPak تركيب طلب**

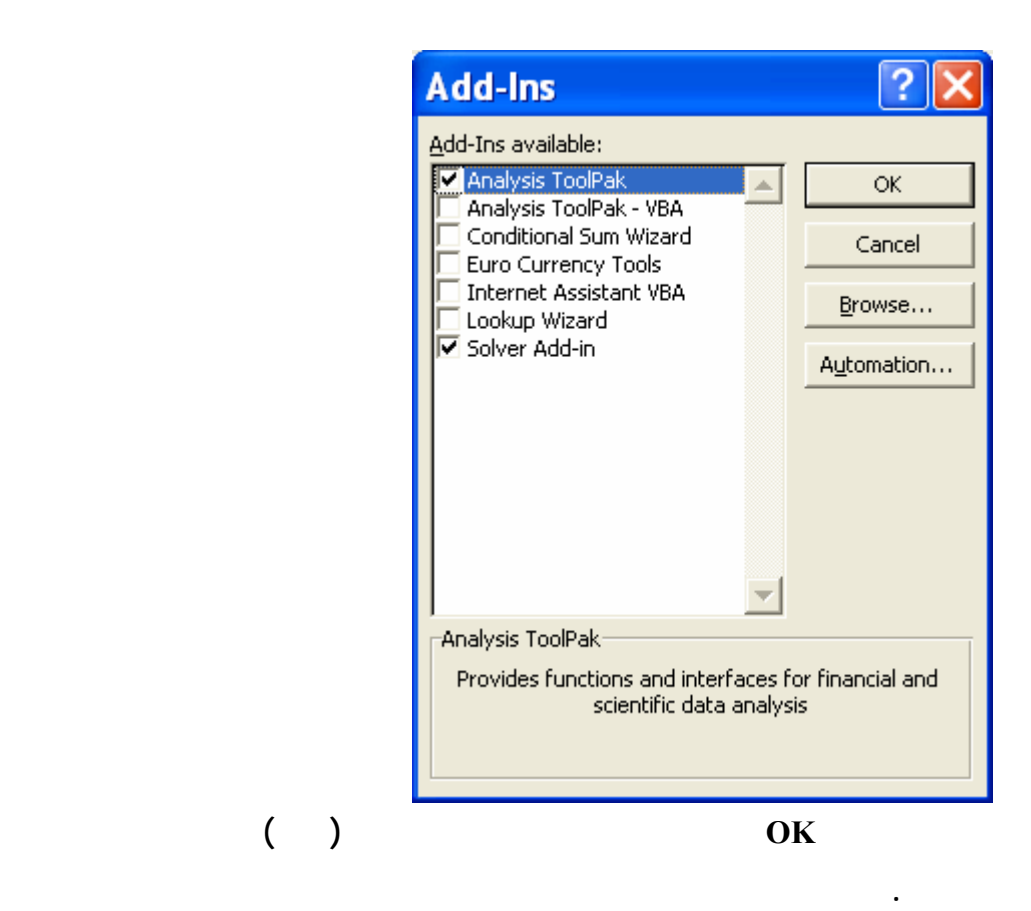

**باسلوب اكسل** *Solver**Integer Programming 0-1 Variables*

**التطبيق السادس:** 

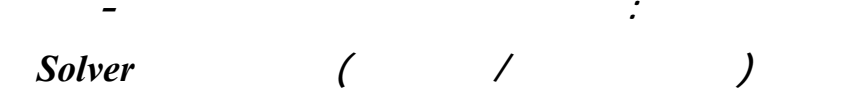

**Data File: ip01.xls** 

 **Four 0-1 decision variables (projects) are considered for a firm capital budgeting:** 

 **P = 1 if the plant expansion project is accepted; 0 is rejected** 

 **W = 1 if the warehouse expansion project is accepted; 0 is rejected** 

 **M = 1 if the new machinery project is accepted; 0 is rejected** 

 **R = 1 if the new product research project is accepted; 0 is rejected** 

**Project Net Present Value, Capital Requirements, and Available Capital** 

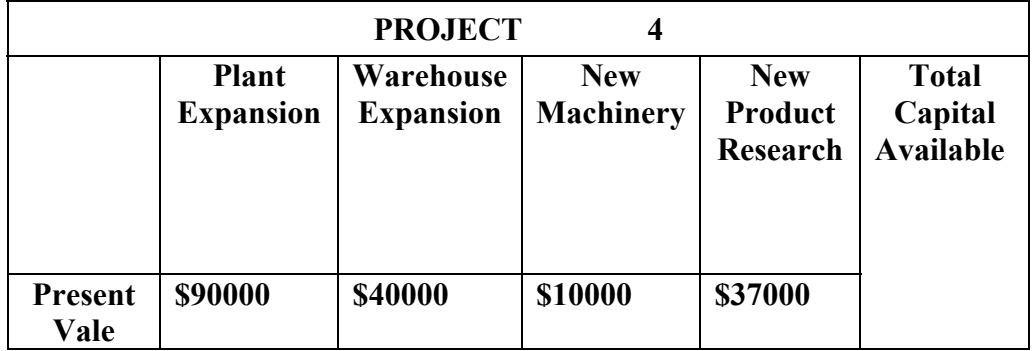

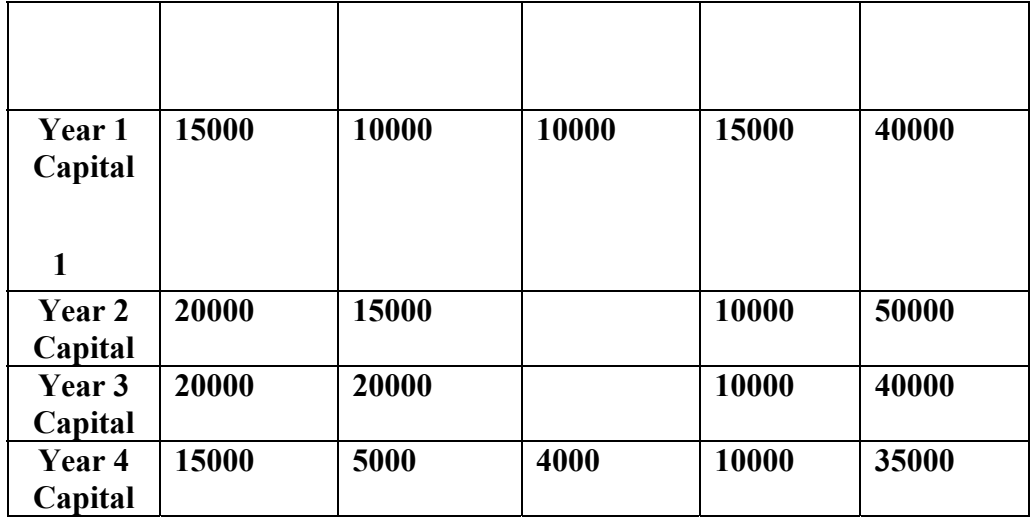

 **A 0-1 integer linear programming model (for this capital budgeting problem) with dollars in thousands is as follows:** 

 **Max 90P + 40W + 10M + 37R** 

**s.t.** 

 **15P + 10W + 10M + 15R <= 40 (Year 1 capital available) 20P + 15W + 10R <= 50 (Year 2 capital available)**   $+10R \leq 40$  (Year 3 capital available)  **15P + 5W + 4M + 10R <= 35 (Year 4 capital available)**   $P, W, M, R = 0, 1$  (binary)

 **(Enter the above model parameters to excel worksheet and solve the model, data already entered to data file):** 

**Decision Variables: Cells C20:F20. Objective Function : Cell D16 = SUMPRODUCT(C6:F6;C20:F20). Left-Hand Sides: Cells H17:H20 Cell H17 = SUMPRODUCT(C7:F7;C20:F20) Right-Hand Sides: Cells J17:J20** 

- **1. Let the active cell D16 before performing Solver. Select "bin" (binary) when Adding first constraint. Select Solver Options and enter the parameters as shown in the following screens.**
- **2. (a) Select the Tools pull-down menu, (b) Select the Solver option, (c) When the Solver Parameters dialog box appears enter D16 into the set cell box, select Equal To: Max option.**

 **The following screens exhibit the above steps to solve the excel application (Note: Required data file is already saved on OR Data Files Subdirectory):** 

ing 11xls:

\nMax 90P + 40W + 10M + 37R

\nst.

\n
$$
15P + 10W + 10M + 15R \leq 40 \text{ (Year 1 capital available)}
$$

\n
$$
20P + 15W + 10R \leq 50 \text{ (Year 2 capital available)}
$$

\n
$$
20P + 20W + 10R \leq 40 \text{ (Year 3 capital available)}
$$

\n
$$
15P + 5W + 4M + 10R \leq 35 \text{ (Year 4 capital available)}
$$

\n
$$
P, W, M, R = 0, 1 \text{ (binary) 1}
$$

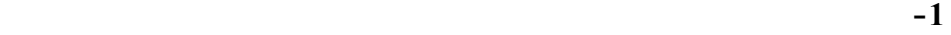

**-2 من القائمة المنسدلة لاكسل اختار Solver وادخل لصندوق الحوار عناصر المشكلة**

**التالية.**

**كما هو ظاهر بالشاشة الرابعة التالية. تاكد ان خلية 17D هي الخلية الفعالة هي**

**الخلية التي سيخصص لها التعظيم Max كما تاكد من تحديد خلايا متغيرات القرار**

**والقيود كما هو وارد بالشاشة الثالثة التالية. اضغط زرار Solve بصندوق الحوار**

# **Keep Solver Solution ثم انقر OK. 12 Solver Options bin 13 bin كما هو موضح بالشاشات التالية. (ملحوظة: ملف بيانات ال طبيق المطلوب محفوظ بالدليل او الفهرس الفرعي Data OR**

 **.(Files**

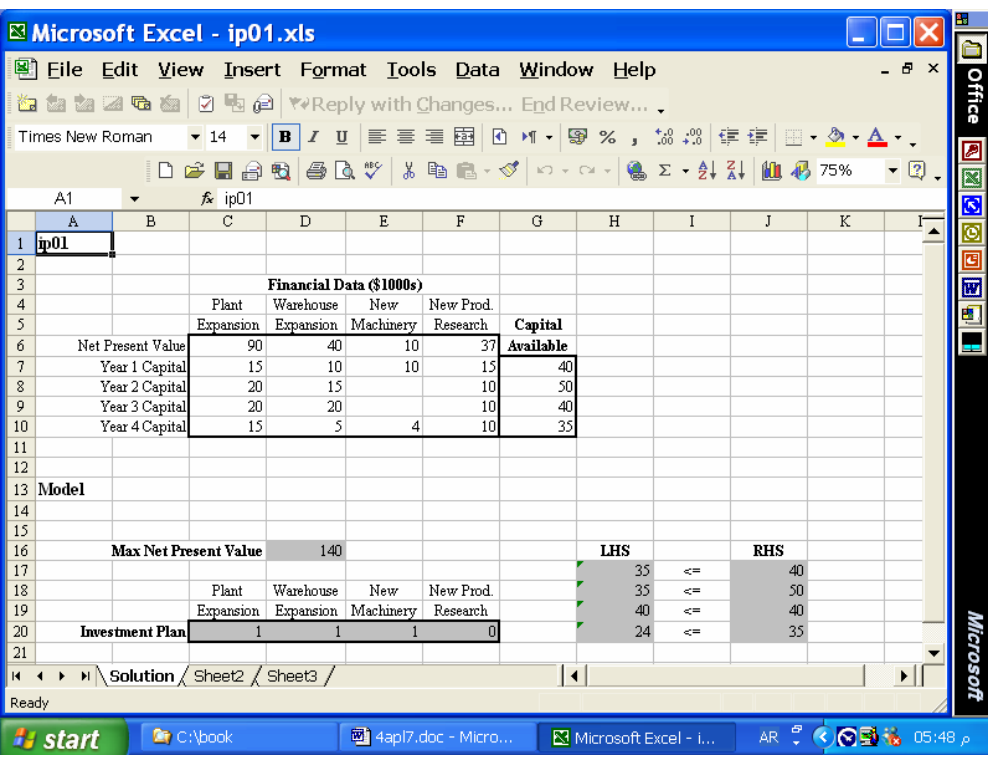

**فتح ملف البيانات وبه المشكلة مدخلة بالكامل او ادخال بيانات المشكلة لشاشة اكسل.** 

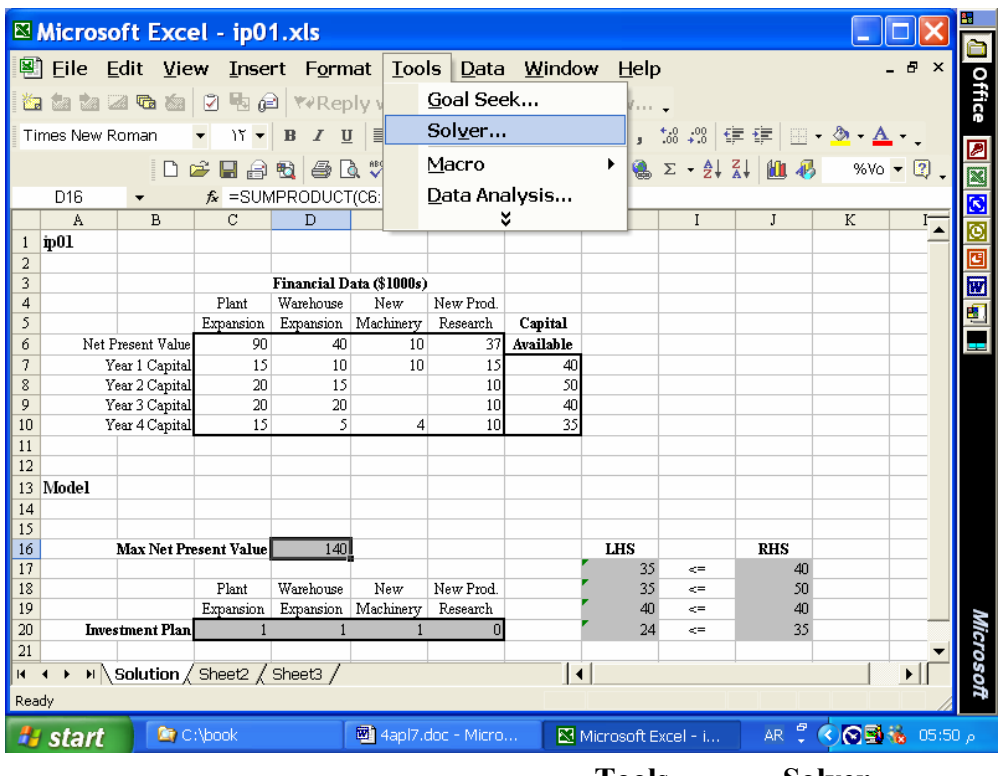

**طلب تشغيل Solver من قائمة Tools.** 

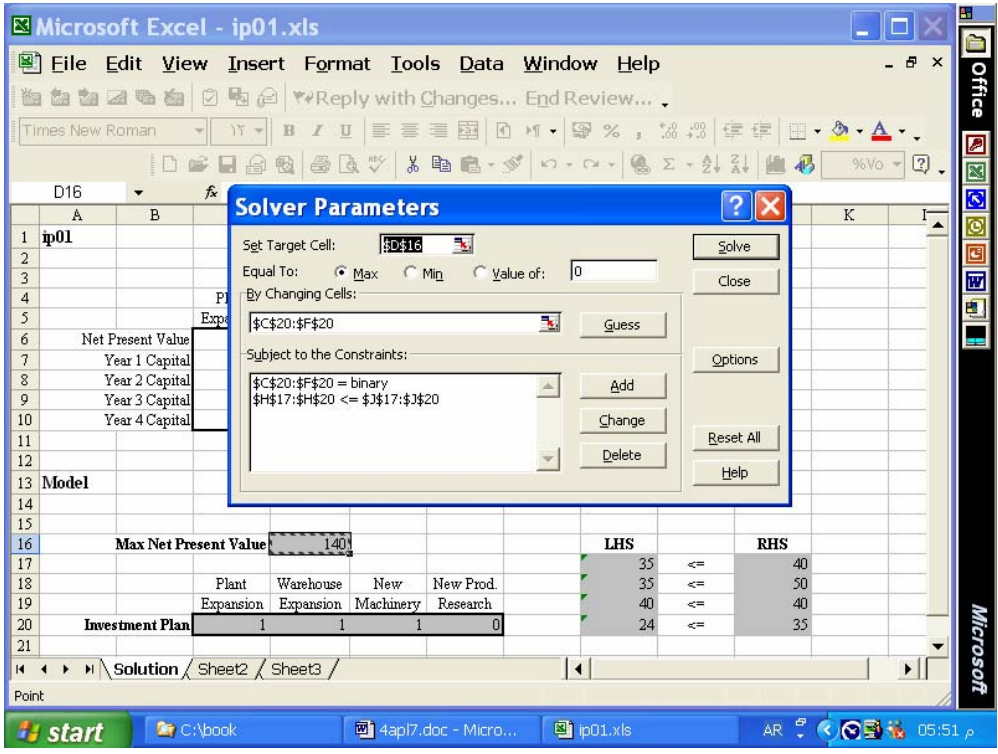

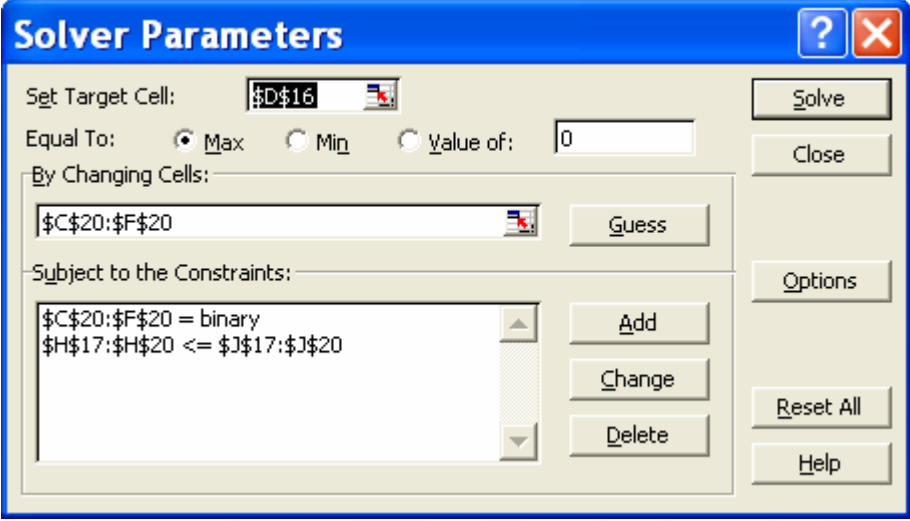

**لخلية الفعالة ومعلمات الحل:** 

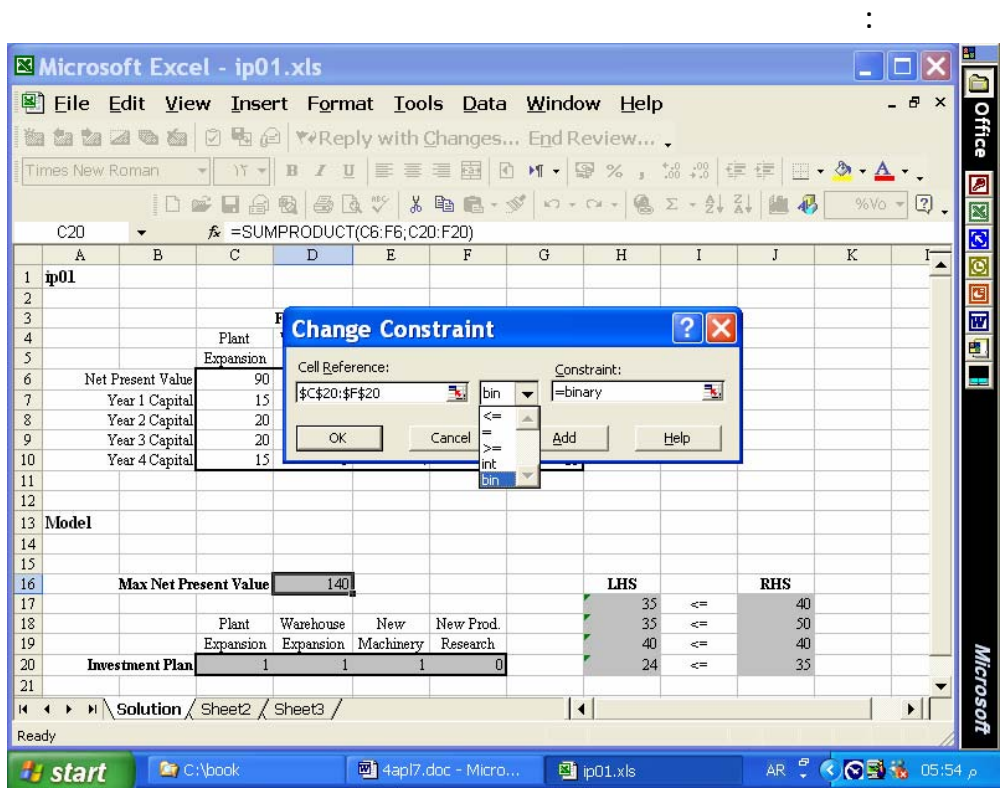

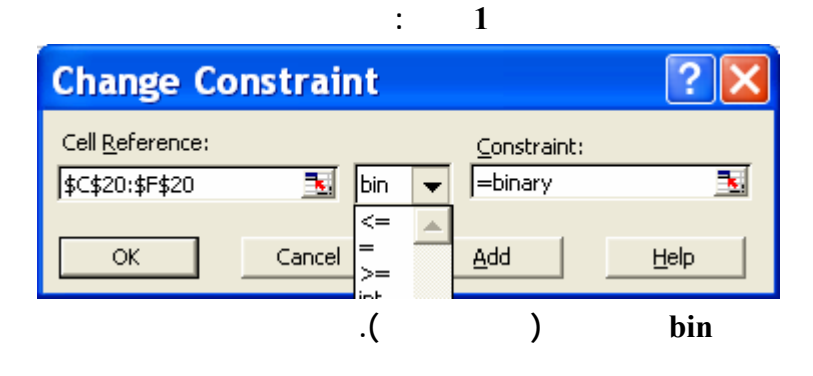

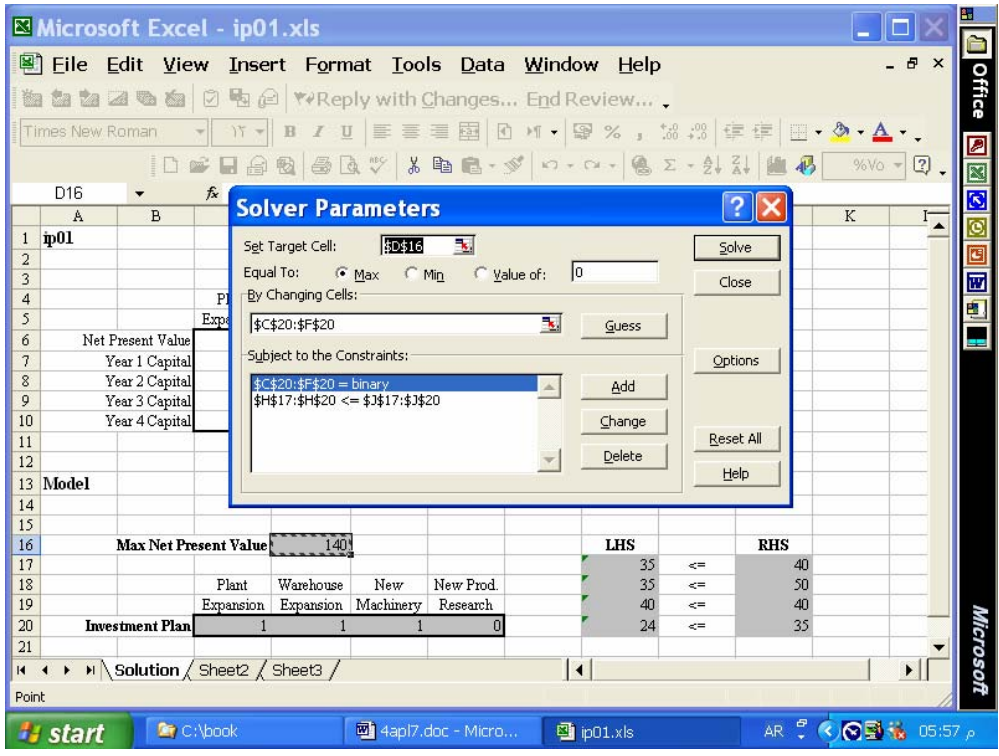

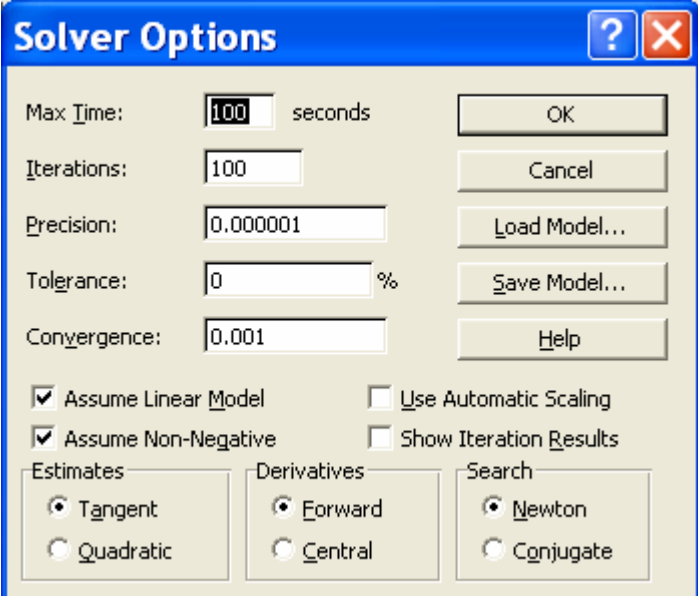

**خيارات الحل:** 

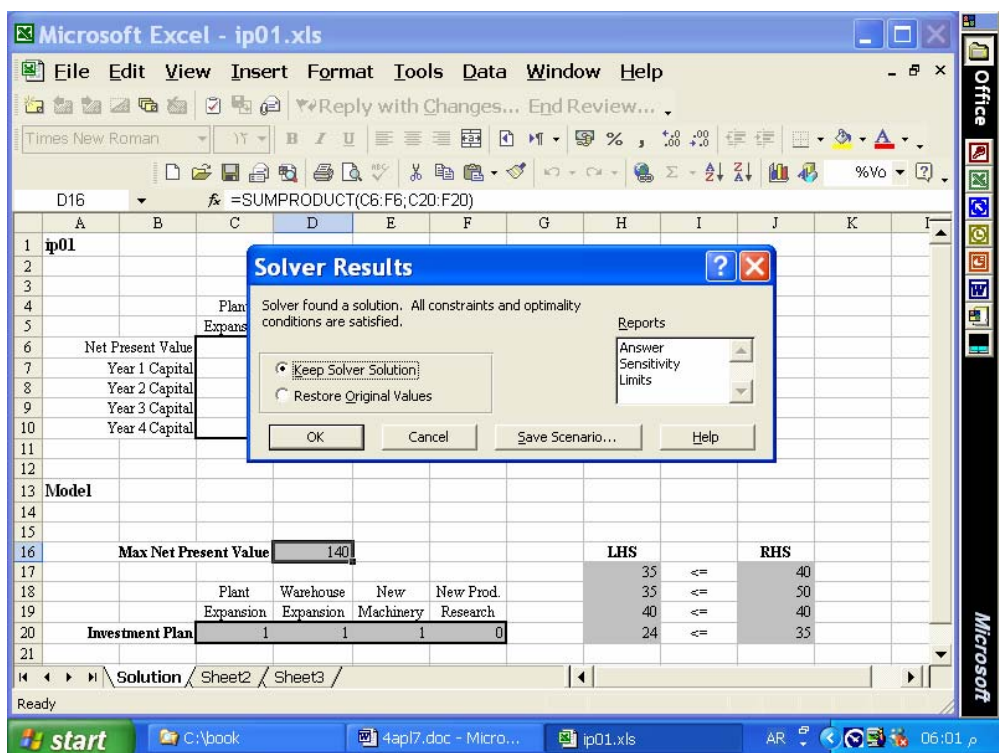

**لحل:** 

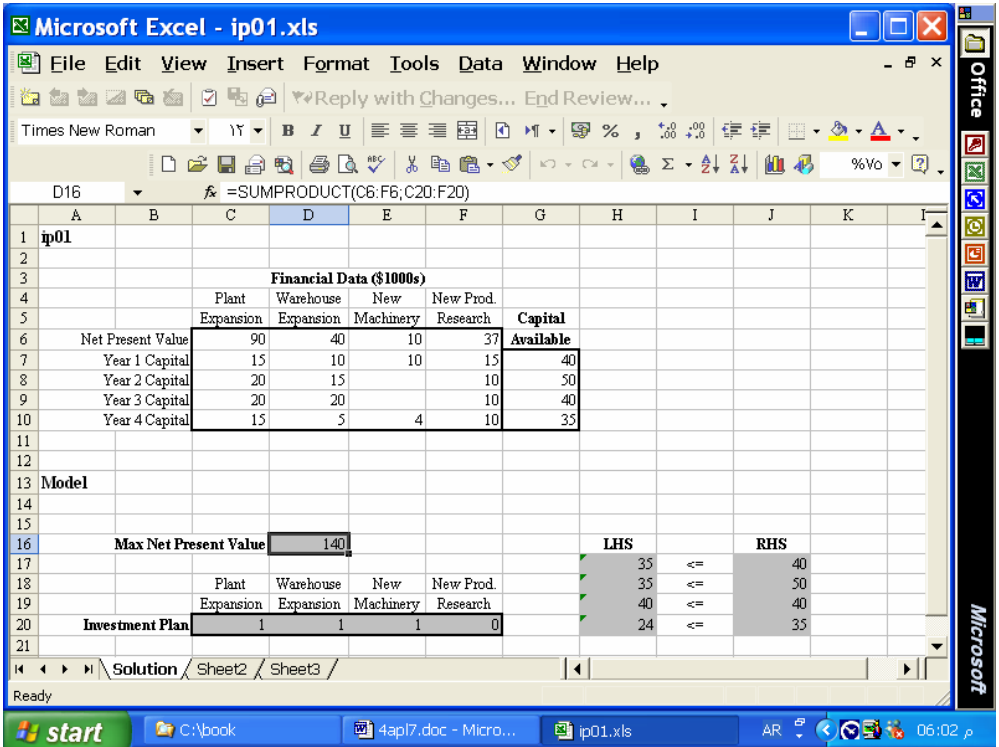

**لحل كاملا بورقة العمل.** 

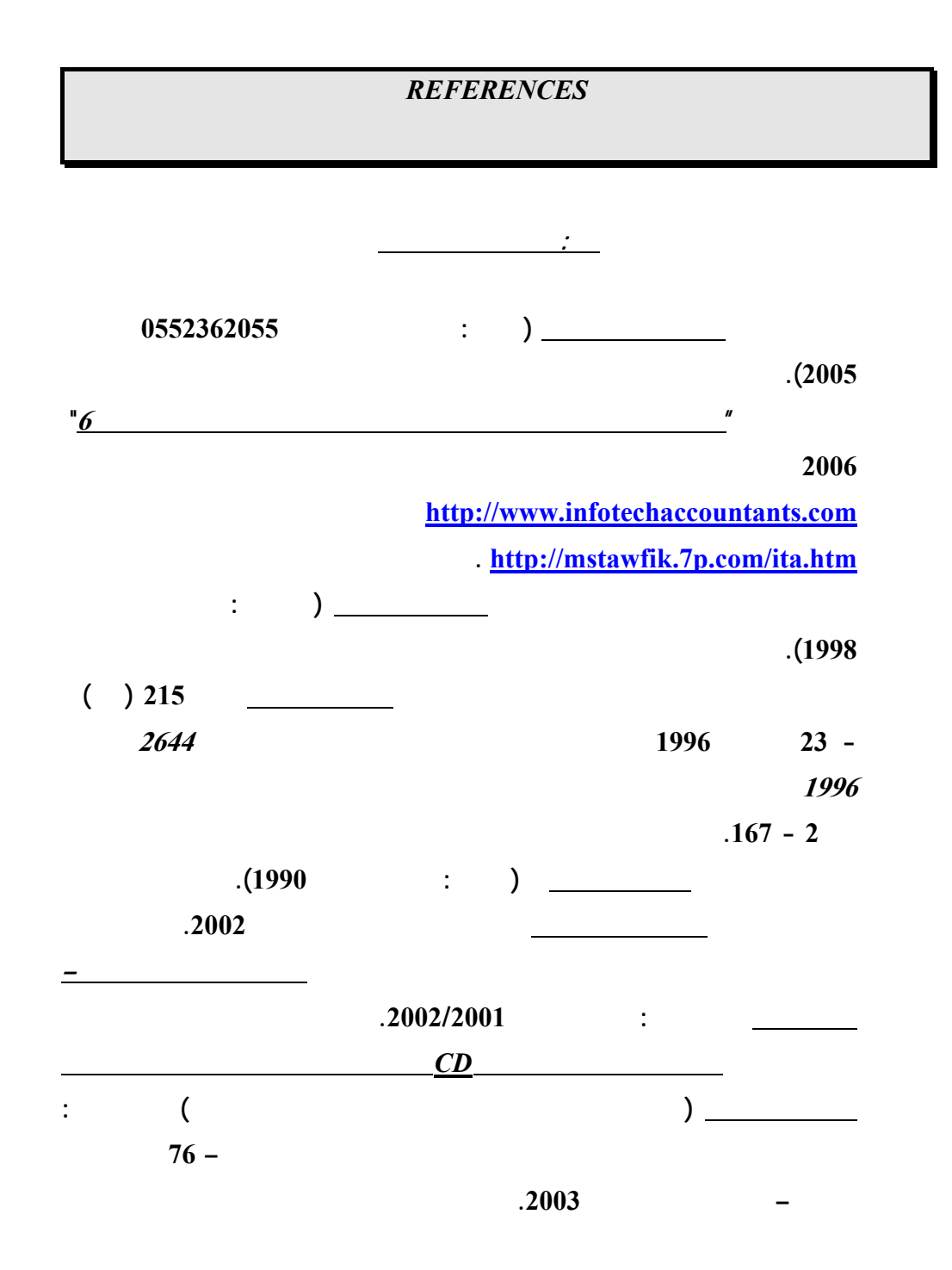

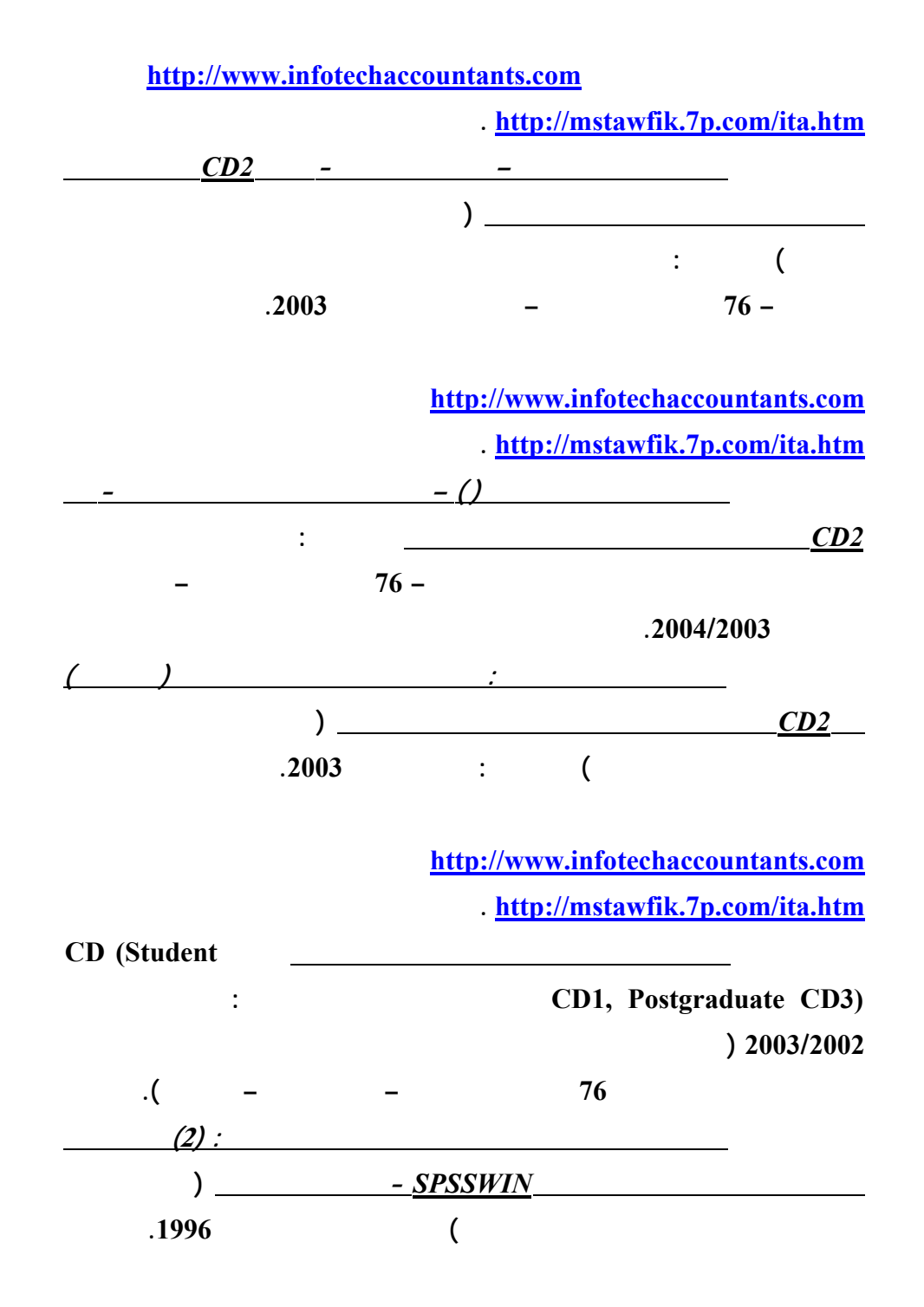

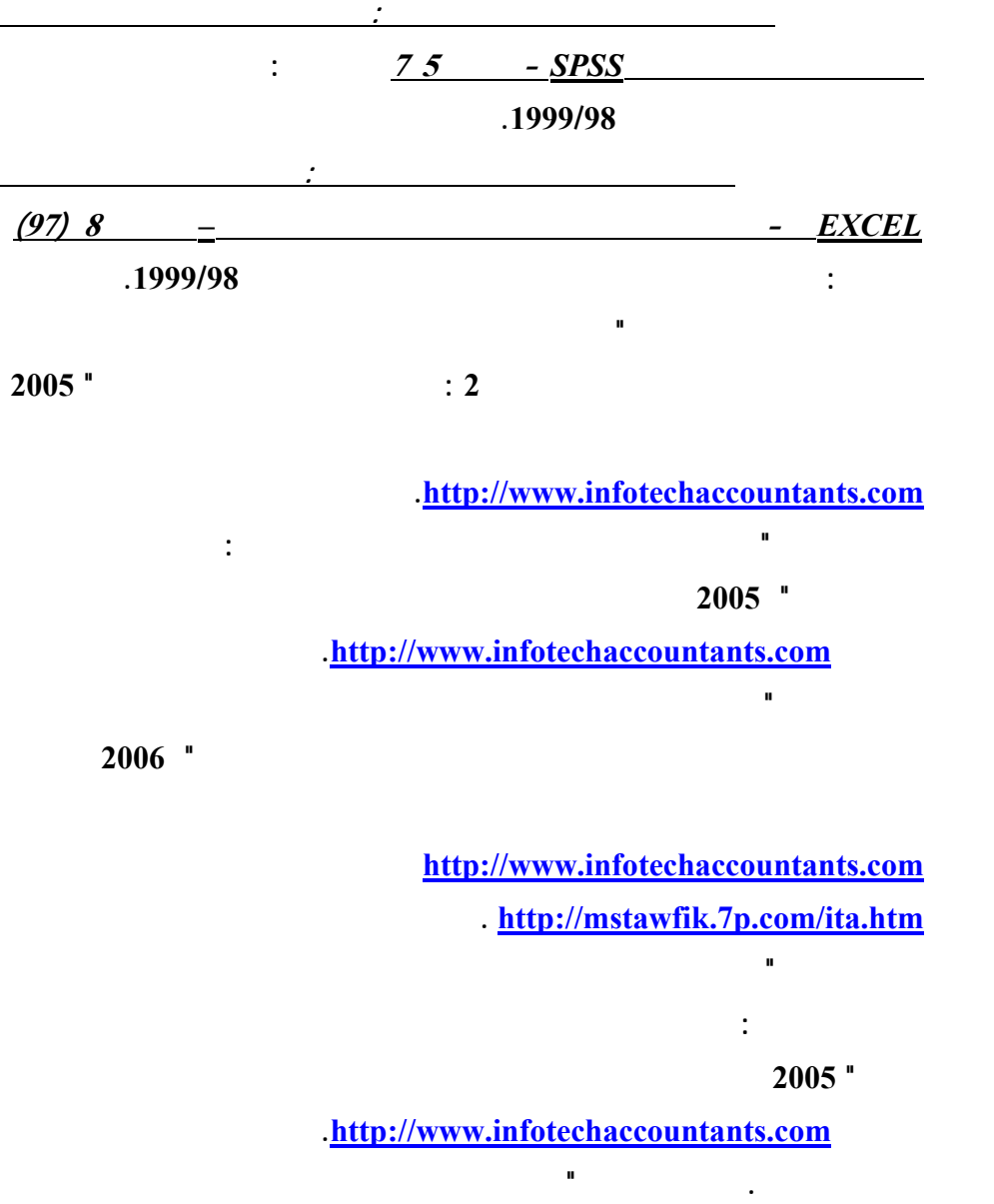

**الاعمال المصرفية المتعلقة بالعمليات المرتبطة بوسائل دفع الكترونية: دراسة اختباريـة"**

**مؤتمر الاستثمار والتنمية وتحديات القرن الواحد والعشرين – كليـة التجـارة جامعـة**

**الاسكندرية – سبتمبر .<sup>2003</sup>** 

**محمد شريف توفيق، "مدي الحاجة لتنظيم التوزيع الالكتروني لمعلومات تقارير الاعمال بالتطبيق**

**محمد شريف توفيق، "ورقة عمل بشأن تشخيص اهم المشاكل الناجمة عن التجارة الالكترونيـة**

**علي القطاع المصرفي واساليب التنفيذ والمحاسبة عن عمليات التجـارة الالكترونيـة" مؤتمر التجارة الالكترونية: الافاق والتحديات – كلية التجارة جامعة الاسكندرية – يوليـو**

**-<sup>2002</sup> المجلد الاول، 239 – .314 البحث منشور علي الانترنت بموقع محاسـبي**

**تكنولوجيا المعلومات بالعنوان [com.infotechaccountants.www://http](http://www.infotechaccountants.com/) وايـضا**

 **. [http://mstawfik](http://mstawfik.7p.com/ita.htm) .p7. com/ita.htm**

**علي المستوي القومي وسبل حلها " مؤتمر التجارة الالكترونية: الافاق والتحديات – كليـة التجارة جامعة الاسكندرية – يوليو -<sup>2002</sup> المجلد الثاني، 673 – .677 محمد شريف توفيق . نعيم فهيم حنا "تنفيذ عمليات التجارة الالكترونية والتحاسب الـضريبي عنها" مؤتمر التجارة الالكترونية: الافاق والتحديات – كلية التجارة جامعة الاسكندرية –**  $.80 - 25$  –  $.2002$ **محمد شريف توفيق، "التوزيع الالكتروني لمعلومات تقارير الاعمال ومدي الحاجة لتنظيم جانبـه المالي: دراسة اختبارية للمتغيرات المفسرة في القطاع المصرفي" مجلة (دورية) الادارة العامة – معهد الادارة العامة – – الرياض المملكة العربية السعودية - المجلد 41 – العدد الاول – محرم 1422 – ابريل 2001 107 – .162 محمد شريف توفيق، "التقرير المالي الالكتروني علي شبكة الانترنت وتقيـيم جهـود تنظيمـه: دراسة اختبارية للعوامل المؤثرة في القطاع المصرفي" المجلة العلمية لتجارة الازهـر - كلية التجارة بنين – جامعة الازهر العدد 26 - يناير 2001 229 – .275 محمد شريف توفيق، "توظيف الشبكة الدولية للمعلومات "انترنت** *INTERNET* **" لدعم البحث العلمي: تطبي علي مجالات البحث المحاسبي والافصاح الالكتروني" - بحث مقـدم الـي المؤتمر العلمي الثاني لكلية التجارة جامعة الزقازيق - كلية التجارة جامعة الزقـازيق – الزقازيق – نوفمبر 1998). محمد شريف توفيق، "تقييم الدارسين واعضاء هيئات التدريس لمقرر استخدامات الحاسب الالي**

**علي مستوي مرحلة الماجستير بكلية التجارة جامعة الزقازيق: دراسة اختبارية" - بحث**

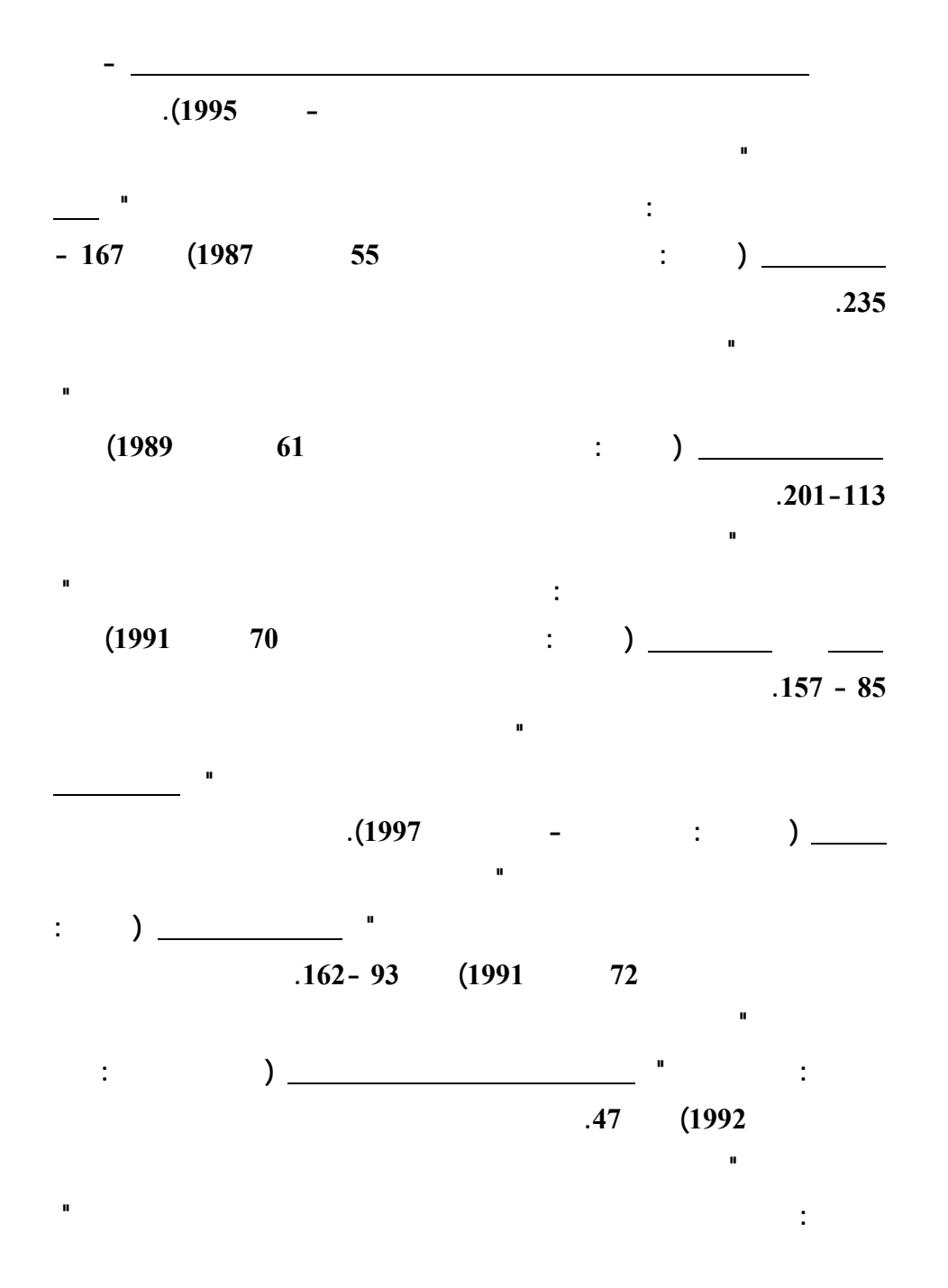

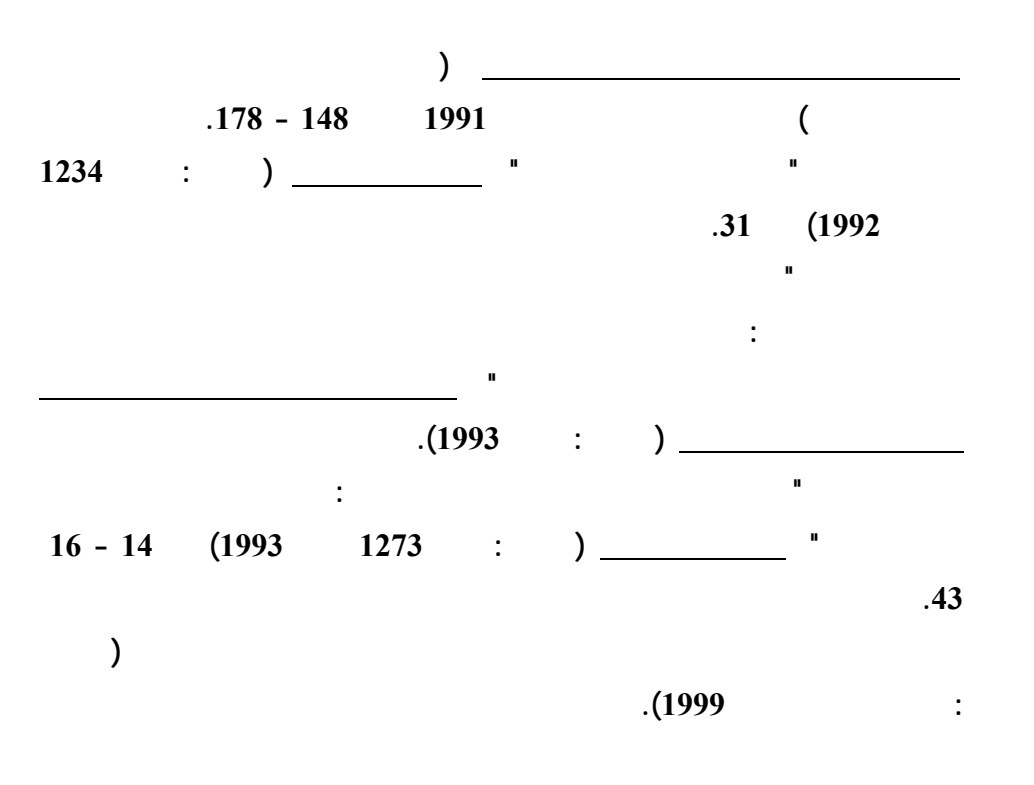

**<http://mstawfik.tripod.com/publications.htm> [http://mstawfik](http://mstawfik.7p.com/ita.com) .p7. com/ita.com**

David R. Anderson, Dennis J. Sweeney and Thomas A. Williams, *An Introduction to Management Science: Quantitative Approaches to Decision Making* (New York: South-Western, 2003).

**ثانيا: المراجع الاجنبيـــــة**

Financial Accounting Standards Board, *Accounting Standards-Original Pronouncements* (New York: McGraw-Hill, Inc., 1989).

Ignizio, James P., *Goal Programming and Extensions* (Lexington Books, D. C. Heath and Company, 1979).

The Institute of Chartered Accountants in England and Wales, *International Accounting Standards* (London : Dotesios Ltd., 1988).

Keiso, Donald E. and Jerry J. Weygandt, *Intermediate Accounting* (New York: John Wiley & Sons, Ninth Edition, 1998).

Larson, Kermit D. and Paul B. W. Miller, *Financial Accounting* (Chicago: Richard D. Irwin, Sixth Edition, 1995).

Meigs, Robert F. and Walter B. Meigs, *Accounting: The Basis for Business Decisions* (New York: McGraw Hill Book Company, 1996).